# **Prefeitura Municipal de Orlândia ORLÂNDIA-SP** Auxiliar de Educação Edital de Abertura de Inscrições do Concurso Público –Nº 02/2018 **JL012-2018**

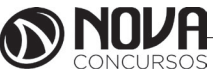

**DADOS DA OBRA**

**Título da obra:** Prefeitura Municipal de Orlândia

**Cargo:** Auxiliar de Educação

(Baseado no Edital de Abertura de Inscrições do Concurso Público –Nº 02/2018)

•Português • Matemática • Noções de Informática • Conhecimentos Específicos

**Gestão de Conteúdos**

Emanuela Amaral de Souza

# **Diagramação/ Editoração Eletrônica**

Elaine Cristina Igor de Oliveira Ana Luiza Cesário Thais Regis

# **Produção Editoral**

Suelen Domenica Pereira Julia Antoneli

**Capa** Joel Ferreira dos Santos

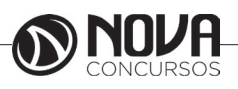

# **SUMÁRIO**

# **Português**

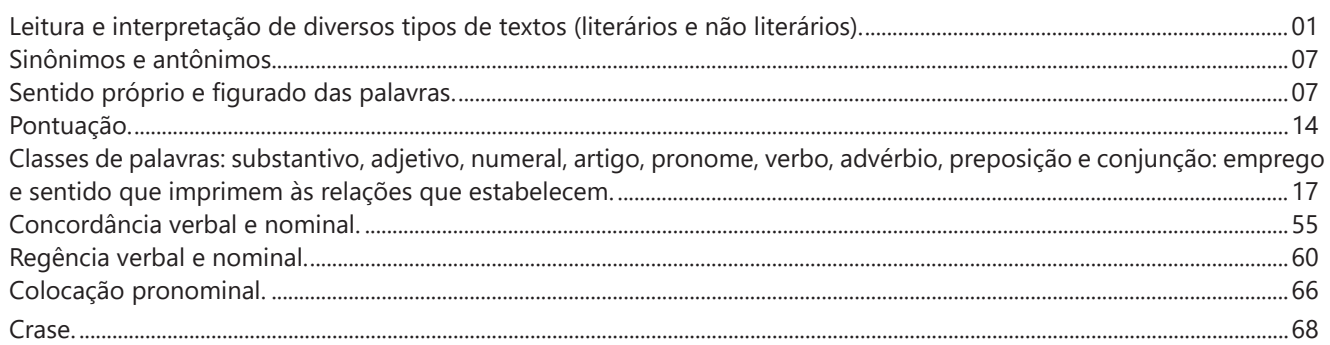

# **Matemática**

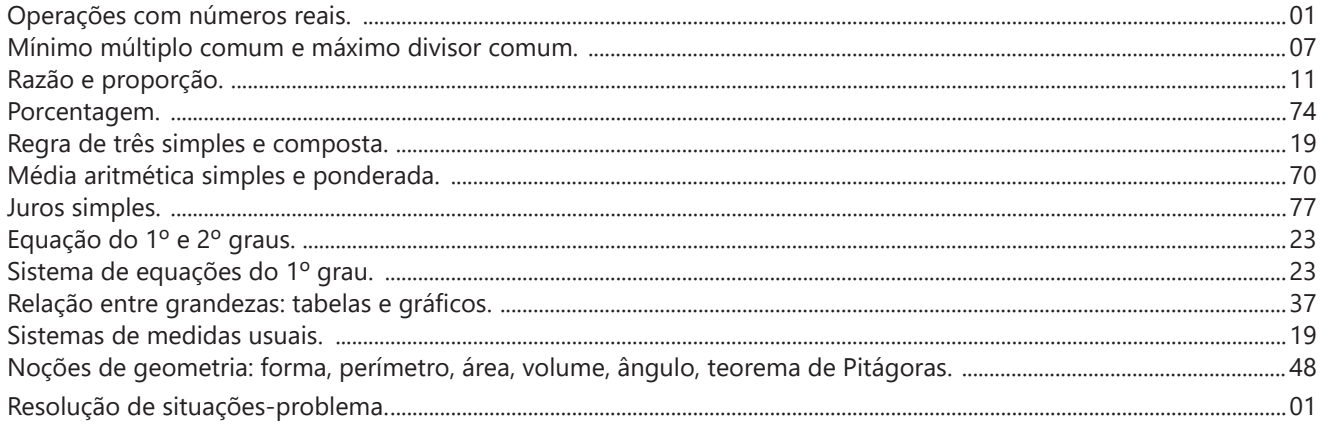

# **Noções de Informática**

MS-Windows 7: conceito de pastas, diretórios, arquivos e atalhos, área de trabalho, área de transferência, manipulação de arquivos e pastas, uso dos menus, programas e aplicativos, interação com o conjunto de aplicativos MS-Office 2010. .........................................................................................................................................................................................01 MS-Word 2010: estrutura básica dos documentos, edição e formatação de textos, cabeçalhos, parágrafos, fontes, colunas, marcadores simbólicos e numéricos, tabelas, impressão, controle de quebras e numeração de páginas, legendas, índices, inserção de objetos, campos predefinidos, caixas de texto. ............................................................................11 MS-Excel 2010: estrutura básica das planilhas, conceitos de células, linhas, colunas, pastas e gráficos, elaboração de tabelas e gráficos, uso de fórmulas, funções e macros, impressão, inserção de objetos, campos predefinidos, controle de quebras e numeração de páginas, obtenção de dados externos, classificação de dados. ................................................. 11 MS-PowerPoint 2010: estrutura básica das apresentações, conceitos de slides, anotações, régua, guias, cabeçalhos e rodapés, noções de edição e formatação de apresentações, inserção de objetos, numeração de páginas, botões de ação, animação e transição entre slides. .......................................................................................................................................................11 Correio Eletrônico: uso de correio eletrônico, preparo e envio de mensagens, anexação de arquivos. Internet: navegação na Internet, conceitos de URL, links, sites, busca e impressão de páginas.......................................................................................39

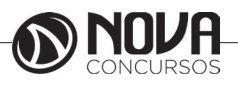

# **SUMÁRIO**

# **Conhecimentos Específicos**

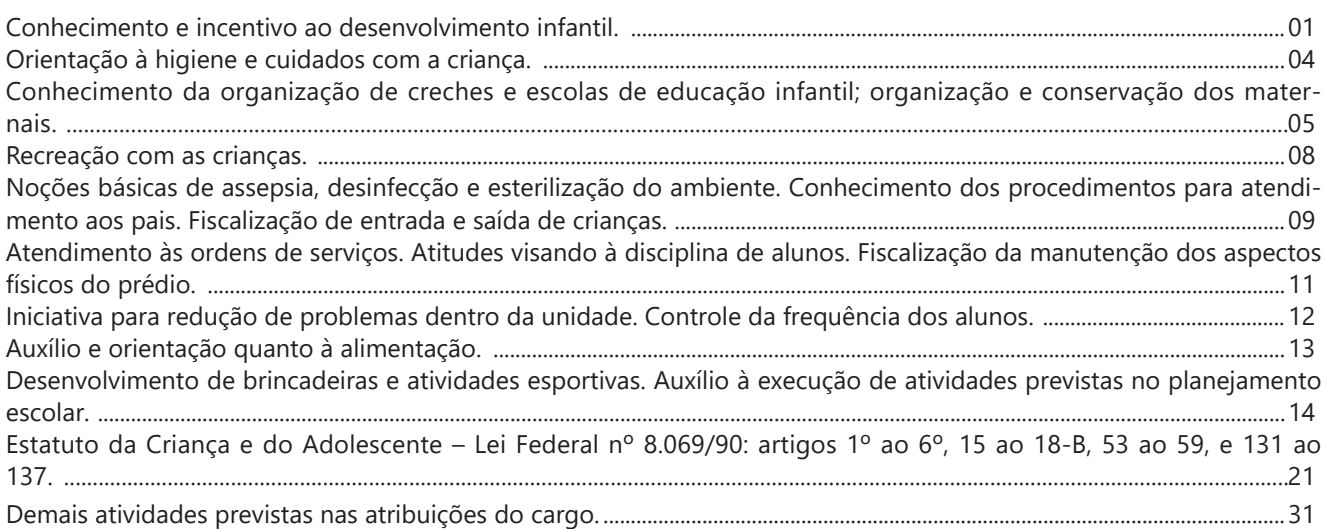

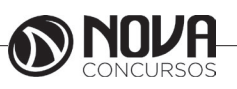

## **LEITURA E INTERPRETAÇÃO DE DIVERSOS TIPOS DE TEXTOS (LITERÁRIOS E NÃO LITERÁRIOS).**

Sabemos que a "matéria-prima" da literatura são as palavras. No entanto, é necessário fazer uma distinção entre a linguagem literária e a linguagem não literária, isto é, aquela que não caracteriza a literatura.

Embora um médico faça suas prescrições em determinado idioma, as palavras utilizadas por ele não podem ser consideradas literárias porque se tratam de um vocabulário especializado e de um contexto de uso específico. Agora, quando analisamos a literatura, vemos que o escritor dispensa um cuidado diferente com a linguagem escrita, e que os leitores dispensam uma atenção diferenciada ao que foi produzido.

Outra diferença importante é com relação ao tratamento do conteúdo: ao passo que, nos textos não literários (jornalísticos, científicos, históricos, etc.) as palavras servem para veicular uma série de informações, o texto literário funciona de maneira a chamar a atenção para a própria língua (FARACO & MOURA, 1999) no sentido de explorar vários aspectos como a sonoridade, a estrutura sintática e o sentido das palavras.

Veja abaixo alguns exemplos de expressões na linguagem não literária ou "corriqueira" e um exemplo de uso da mesma expressão, porém, de acordo com alguns escritores, na linguagem literária:

#### *Linguagem não literária:*

1- Anoitece.

2- Teus cabelos loiros brilham.

3- Uma nuvem cobriu parte do céu. ...

## *Linguagem literária:*

 1- A mão da noite embrulha os horizontes. (Alvarenga Peixoto)

2- Os clarins de ouro dos teus cabelos cantam na luz! (Mário Quintana)

3- um sujo de nuvem emporcalhou o luar em sua nascença. (José Cândido de Carvalho)

Como distinguir, na prática, a linguagem literária da não literária?

- A linguagem literária é conotativa, utiliza figuras (palavras de sentido figurado), em que as palavras adquirem sentidos mais amplos do que geralmente possuem.

- Na linguagem literária há uma preocupação com a escolha e a disposição das palavras, que acabam dando vida e beleza a um texto.

- Na linguagem literária é muito importante a maneira original de apresentar o tema escolhido.

- A linguagem não literária é objetiva, denotativa, preocupa-se em transmitir o conteúdo, utiliza a palavra em seu sentido próprio, utilitário, sem preocupação artística. Geralmente, recorre à ordem direta (sujeito, verbo, complementos).

Leia com atenção os textos a seguir e compare as linguagens utilizadas neles.

#### Texto A

Amor (ô). [Do lat. amore.] S. m. 1. Sentimento que predispõe alguém a desejar o bem de outrem, ou de alguma coisa: amor ao próximo; amor ao patrimônio artístico de sua terra. 2. Sentimento de dedicação absoluta de um ser a outro ser ou a uma coisa; devoção, culto; adoração: amor à Pátria; amor a uma causa. 3. Inclinação ditada por laços de família: amor filial; amor conjugal. 4. Inclinação forte por pessoa de outro sexo, geralmente de caráter sexual, mas que apresenta grande variedade e comportamentos e reações.

Aurélio Buarque de Holanda Ferreira. Novo Dicionário da Língua Portuguesa, Nova Fronteira.

Texto B Amor é fogo que arde sem se ver; É ferida que dói e não se sente; É um contentamento descontente; é dor que desatina sem doer. Luís de Camões. Lírica, Cultrix.

Você deve ter notado que os textos tratam do mesmo assunto, porém os autores utilizam linguagens diferentes.

No texto A, o autor preocupou-se em definir "amor", usando uma linguagem objetiva, científica, sem preocupação artística.

No texto B, o autor trata do mesmo assunto, mas com preocupação literária, artística. De fato, o poeta entra no campo subjetivo, com sua maneira própria de se expressar, utiliza comparações (compara amor com fogo, ferida, contentamento e dor) e serve-se ainda de contrastes que acabam dando graça e força expressiva ao poema (contentamento descontente, dor sem doer, ferida que não se sente, fogo que não se vê).

#### Questões

1-) Leia o trecho do poema abaixo.

O Poeta da Roça Sou fio das mata, cantô da mão grosa Trabaio na roça, de inverno e de estio A minha chupana é tapada de barro Só fumo cigarro de paia de mio. Patativa do Assaré

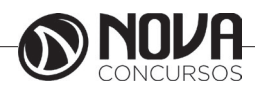

A respeito dele, é possível afirmar que

(A) não pode ser considerado literário, visto que a linguagem aí utilizada não está adequada à norma culta formal.

(B) não pode ser considerado literário, pois nele não se percebe a preservação do patrimônio cultural brasileiro.

(C) não é um texto consagrado pela crítica literária.

(D) trata-se de um texto literário, porque, no processo criativo da Literatura, o trabalho com a linguagem pode aparecer de várias formas: cômica, lúdica, erótica, popular etc

(E) a pobreza vocabular – palavras erradas – não permite que o consideremos um texto literário.

Leia os fragmentos abaixo para responder às questões que seguem:

# TEXTO I

O açúcar O branco açúcar que adoçará meu café nesta manhã de Ipanema não foi produzido por mim nem surgiu dentro do açucareiro por milagre. Vejo-o puro e afável ao paladar como beijo de moça, água na pele, flor que se dissolve na boca. Mas este açúcar não foi feito por mim. Este açúcar veio da mercearia da esquina e tampouco o fez o Oliveira, dono da mercearia. Este açúcar veio de uma usina de açúcar em Pernambuco ou no Estado do Rio e tampouco o fez o dono da usina. Este açúcar era cana e veio dos canaviais extensos que não nascem por acaso no regaço do vale. Em lugares distantes, onde não há hospital nem escola, homens que não sabem ler e morrem de fome aos 27 anos plantaram e colheram a cana que viraria açúcar. Em usinas escuras, homens de vida amarga e dura produziram este açúcar branco e puro com que adoço meu café esta manhã em Ipanema.

Fonte: "O açúcar" (Ferreira Gullar. Toda poesia. Rio de Janeiro, Civilização Brasileira, 1980, pp.227-228)

## TEXTO II

## A cana-de-açúcar

Originária da Ásia, a cana-de-açúcar foi introduzida no Brasil pelos colonizadores portugueses no século XVI. A região que durante séculos foi a grande produtora de cana-de- -açúcar no Brasil é a Zona da Mata nordestina, onde os férteis solos de massapé, além da menor distância em relação ao mercado europeu, propiciaram condições favoráveis a esse cultivo. Atualmente, o maior produtor nacional de cana-de- -açúcar é São Paulo, seguido de Pernambuco, Alagoas, Rio de Janeiro e Minas Gerais. Além de produzir o açúcar, que em parte é exportado e em parte abastece o mercado interno, a cana serve também para a produção de álcool, importante nos dias atuais como fonte de energia e de bebidas. A imensa expansão dos canaviais no Brasil, especialmente em São Paulo, está ligada ao uso do álcool como combustível.

2-) Para que um texto seja literário:

a) basta somente a correção gramatical; isto é, a expressão verbal segundo as leis lógicas ou naturais.

b) deve prescindir daquilo que não tenha correspondência na realidade palpável e externa.

c) deve fugir do inexato, daquilo que confunda a capacidade de compreensão do leitor.

d) deve assemelhar-se a uma ação de desnudamento. O escritor revela, ao escrever, o mundo, e, em especial, revela o Homem aos outros homens.

e) deve revelar diretamente as coisas do mundo: sentimentos, ideias, ações.

3-) Ainda com relação ao textos I e II, assinale a opção incorreta

a) No texto I, em lugar de apenas informar sobre o real, ou de produzi-lo, a expressão literária é utilizada principalmente como um meio de refletir e recriar a realidade.

b) No texto II, de expressão não literária, o autor informa o leitor sobre a origem da cana-de-açúcar, os lugares onde é produzida, como teve início seu cultivo no Brasil, etc.

c) O texto I parte de uma palavra do domínio comum – açúcar – e vai ampliando seu potencial significativo, explorando recursos formais para estabelecer um paralelo entre o açúcar – branco, doce, puro – e a vida do trabalhador que o produz – dura, amarga, triste.

d) No texto I, a expressão literária desconstrói hábitos de linguagem, baseando sua recriação no aproveitamento de novas formas de dizer.

e) O texto II não é literário porque, diferentemente do literário, parte de um aspecto da realidade, e não da imaginação.

Gabarito

1-) D

2-) D – Esta alternativa está correta, pois ela remete ao caráter reflexivo do autor de um texto literário, ao passo em que ele revela às pessoas o "seu mundo" de maneira peculiar.

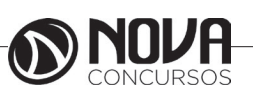

3-) E – o texto I também fala da realidade, mas com um cunho diferente do texto II. No primeiro há uma colocação diferenciada por parte do autor em que o objetivo não é unicamente passar informação, existem outros "motivadores" por trás desta escrita.

É muito comum, entre os candidatos a um cargo público, a preocupação com a interpretação de textos. Isso acontece porque lhes faltam informações específicas a respeito desta tarefa constante em provas relacionadas a concursos públicos.

Por isso, vão aqui alguns detalhes que poderão ajudar no momento de responder às questões relacionadas a textos.

**Texto** – é um conjunto de ideias organizadas e relacionadas entre si, formando um todo significativo capaz de produzir interação comunicativa (capacidade de codificar e decodificar ).

**Contexto** – um texto é constituído por diversas frases. Em cada uma delas, há uma certa informação que a faz ligar-se com a anterior e/ou com a posterior, criando condições para a estruturação do conteúdo a ser transmitido. A essa interligação dá-se o nome de contexto. Nota-se que o relacionamento entre as frases é tão grande que, se uma frase for retirada de seu contexto original e analisada separadamente, poderá ter um significado diferente daquele inicial.

**Intertexto** - comumente, os textos apresentam referências diretas ou indiretas a outros autores através de citações. Esse tipo de recurso denomina-se intertexto.

**Interpretação de texto** - o primeiro objetivo de uma interpretação de um texto é a identificação de sua ideia principal. A partir daí, localizam-se as ideias secundárias, ou fundamentações, as argumentações, ou explicações, que levem ao esclarecimento das questões apresentadas na prova.

Normalmente, numa prova, o candidato é convidado a:

1. Identificar – é reconhecer os elementos fundamentais de uma argumentação, de um processo, de uma época (neste caso, procuram-se os verbos e os advérbios, os quais definem o tempo).

2. Comparar – é descobrir as relações de semelhança ou de diferenças entre as situações do texto.

3. Comentar - é relacionar o conteúdo apresentado com uma realidade, opinando a respeito.

4. Resumir – é concentrar as ideias centrais e/ou secundárias em um só parágrafo.

5. Parafrasear – é reescrever o texto com outras palavras.

## **Condições básicas para interpretar**

Fazem-se necessários:

a) Conhecimento histórico–literário (escolas e gêneros literários, estrutura do texto), leitura e prática;

b) Conhecimento gramatical, estilístico (qualidades do texto) e semântico;

Observação – na semântica (significado das palavras) incluem-se: homônimos e parônimos, denotação e conotação, sinonímia e antonímia, polissemia, figuras de linguagem, entre outros.

c) Capacidade de observação e de síntese e

d) Capacidade de raciocínio.

## **Interpretar X compreender**

Interpretar significa

- explicar, comentar, julgar, tirar conclusões, deduzir.
- Através do texto, infere-se que...
- É possível deduzir que...
- O autor permite concluir que...
- Qual é a intenção do autor ao afirmar que...

Compreender significa

- intelecção, entendimento, atenção ao que realmente está escrito.

- o texto diz que...
- é sugerido pelo autor que...

- de acordo com o texto, é correta ou errada a afirmação...

- o narrador afirma...

## **Erros de interpretação**

É muito comum, mais do que se imagina, a ocorrência de erros de interpretação. Os mais frequentes são:

#### a) Extrapolação (viagem)

Ocorre quando se sai do contexto, acrescentado ideias que não estão no texto, quer por conhecimento prévio do tema quer pela imaginação.

#### b) Redução

É o oposto da extrapolação. Dá-se atenção apenas a um aspecto, esquecendo que um texto é um conjunto de ideias, o que pode ser insuficiente para o total do entendimento do tema desenvolvido.

## c) Contradição

Não raro, o texto apresenta ideias contrárias às do candidato, fazendo-o tirar conclusões equivocadas e, consequentemente, errando a questão.

Observação - Muitos pensam que há a ótica do escritor e a ótica do leitor. Pode ser que existam, mas numa prova de concurso, o que deve ser levado em consideração é o que o autor diz e nada mais.

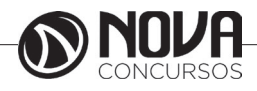

Coesão - é o emprego de mecanismo de sintaxe que relacionam palavras, orações, frases e/ou parágrafos entre si. Em outras palavras, a coesão dá-se quando, através de um pronome relativo, uma conjunção (NEXOS), ou um pronome oblíquo átono, há uma relação correta entre o que se vai dizer e o que já foi dito.

OBSERVAÇÃO – São muitos os erros de coesão no dia- -a-dia e, entre eles, está o mau uso do pronome relativo e do pronome oblíquo átono. Este depende da regência do verbo; aquele do seu antecedente. Não se pode esquecer também de que os pronomes relativos têm, cada um, valor semântico, por isso a necessidade de adequação ao antecedente.

Os pronomes relativos são muito importantes na interpretação de texto, pois seu uso incorreto traz erros de coesão. Assim sendo, deve-se levar em consideração que existe um pronome relativo adequado a cada circunstância, a saber:

que (neutro) - relaciona-se com qualquer antecedente, mas depende das condições da frase.

qual (neutro) idem ao anterior.

quem (pessoa)

cujo (posse) - antes dele aparece o possuidor e depois o objeto possuído.

como (modo) onde (lugar) quando (tempo) quanto (montante)

Exemplo:

Falou tudo QUANTO queria (correto)

Falou tudo QUE queria (errado - antes do QUE, deveria aparecer o demonstrativo O ).

#### **Dicas para melhorar a interpretação de textos**

- Ler todo o texto, procurando ter uma visão geral do assunto;

- Se encontrar palavras desconhecidas, não interrompa a leitura;

- Ler, ler bem, ler profundamente, ou seja, ler o texto pelo menos duas vezes;

- Inferir;

- Voltar ao texto tantas quantas vezes precisar;

- Não permitir que prevaleçam suas ideias sobre as do autor;

- Fragmentar o texto (parágrafos, partes) para melhor compreensão;

- Verificar, com atenção e cuidado, o enunciado de cada questão;

- O autor defende ideias e você deve percebê-las;

Segundo Fiorin:

-Pressupostos – informações implícitas decorrentes necessariamente de palavras ou expressões contidas na frase.

- Subentendidos – insinuações não marcadas claramente na linguagem.

- Pressupostos – verdadeiros ou admitidos como tal.

- Subentendidos – de responsabilidade do ouvinte.

- Falante não pode negar que tenha querido transmitir a informação expressa pelo pressuposto, mas pode negar que tenha desejado transmitir a informação expressa pelo subentendido.

- Negação da informação não nega o pressuposto.

- Pressuposto não verdadeiro – informação explícita absurda.

- Principais marcadores de pressupostos: a) adjetivos; b) verbos; c) advérbios; d) orações adjetivas; e) conjunções.

#### QUESTÕES

(Agente Estadual de Trânsito – DETRAN - SP – Vunesp/2013)

O uso da bicicleta no Brasil

A utilização da bicicleta como meio de locomoção no Brasil ainda conta com poucos adeptos, em comparação com países como Holanda e Inglaterra, por exemplo, nos quais a bicicleta é um dos principais veículos nas ruas. Apesar disso, cada vez mais pessoas começam a acreditar que a bicicleta é, numa comparação entre todos os meios de transporte, um dos que oferecem mais vantagens.

A bicicleta já pode ser comparada a carros, motocicletas e a outros veículos que, por lei, devem andar na via e jamais na calçada. Bicicletas, triciclos e outras variações são todos considerados veículos, com direito de circulação pelas ruas e prioridade sobre os automotores.

Alguns dos motivos pelos quais as pessoas aderem à bicicleta no dia a dia são: a valorização da sustentabilidade, pois as bikes não emitem gases nocivos ao ambiente, não consomem petróleo e produzem muito menos sucata de metais, plásticos e borracha; a diminuição dos congestionamentos por excesso de veículos motorizados, que atingem principalmente as grandes cidades; o favorecimento da saúde, pois pedalar é um exercício físico muito bom; e a economia no combustível, na manutenção, no seguro e, claro, nos impostos.

No Brasil, está sendo implantado o sistema de compartilhamento de bicicletas. Em Porto Alegre, por exemplo, o BikePOA é um projeto de sustentabilidade da Prefeitura, em parceria com o sistema de Bicicletas SAMBA, com quase um ano de operação. Depois de Rio de Janeiro, São Paulo, Santos, Sorocaba e outras cidades espalhadas pelo país aderirem a esse sistema, mais duas capitais já estão com o projeto pronto em 2013: Recife e Goiânia. A ideia do compartilhamento é semelhante em todas as cidades. Em Porto Alegre, os usuários devem fazer um cadastro pelo site. O valor do passe mensal é R\$10 e o do passe diário, R\$5, podendo-se utilizar o sistema durante todo o dia, das 6h às 22h, nas duas modalidades. Em todas as cidades que já aderiram ao projeto, as bicicletas estão espalhadas em pontos estratégicos.

A cultura do uso da bicicleta como meio de locomoção não está consolidada em nossa sociedade. Muitos ainda não sabem que a bicicleta já é considerada um meio de transporte, ou desconhecem as leis que abrangem a bike.

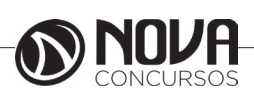

# **MATEMÁTICA**

## **NÚMEROS INTEIROS E RACIONAIS: OPERAÇÕES (ADIÇÃO, SUBTRAÇÃO, MULTIPLICAÇÃO, DIVISÃO, POTENCIAÇÃO); EXPRESSÕES NUMÉRICAS; FRAÇÕES E OPERAÇÕES COM FRAÇÕES.**

#### **Números Naturais**

Os números naturais são o modelo matemático necessário para efetuar uma contagem. Começando por zero e acrescentando sempre uma unidade, obtemos o conjunto infinito dos números naturais

 $\mathbb{N} = \{0, 1, 2, 3, 4, 5, 6, \dots\}$ 

- Todo número natural dado tem um sucessor a) O sucessor de 0 é 1.

b) O sucessor de 1000 é 1001.

c) O sucessor de 19 é 20.

Usamos o \* para indicar o conjunto sem o zero.

 $\mathbb{N}^* = \{1, 2, 3, 4, 5, 6, \dots \}$ 

- Todo número natural dado N, exceto o zero, tem um antecessor (número que vem antes do número dado).

Exemplos: Se m é um número natural finito diferente de zero.

a) O antecessor do número m é m-1.

b) O antecessor de 2 é 1.

c) O antecessor de 56 é 55.

d) O antecessor de 10 é 9.

## **Expressões Numéricas**

Nas expressões numéricas aparecem adições, subtrações, multiplicações e divisões. Todas as operações podem acontecer em uma única expressão. Para resolver as expressões numéricas utilizamos alguns procedimentos:

Se em uma expressão numérica aparecer as quatro operações, devemos resolver a multiplicação ou a divisão primeiramente, na ordem em que elas aparecerem e somente depois a adição e a subtração, também na ordem em que aparecerem e os parênteses são resolvidos primeiro.

Exemplo 1

 $10 + 12 - 6 + 7$  $22 - 6 + 7$  $16 + 7$ 23

Exemplo 2

 $40 - 9 \times 4 + 23$  $40 - 36 + 23$  $4 + 23$ 27 Exemplo 3 25-(50-30)+4x5 25-20+20=25

## **Números Inteiros**

 Podemos dizer que este conjunto é composto pelos números naturais, o conjunto dos opostos dos números naturais e o zero. Este conjunto pode ser representado por:

 $Z=\{...-3, -2, -1, 0, 1, 2,...\}$ Subconjuntos do conjunto  $\mathbb{Z}$ : 1)Conjunto dos números inteiros excluindo o zero  $Z^* = \{...-2, -1, 1, 2, ...\}$ 

2) Conjuntos dos números inteiros não negativos  $Z_1 = \{0, 1, 2, ...\}$ 

3) Conjunto dos números inteiros não positivos Z- ={...-3, -2, -1}

## **Números Racionais**

Chama-se de número racional a todo número que pode ser expresso na forma  $\mathbf{b}$ , onde a e b são inteiros quaisquer, com b≠0

São exemplos de números racionais:

-12/51 -3 -(-3) -2,333...

As dízimas periódicas podem ser representadas por fração, portanto são consideradas números racionais. Como representar esses números?

**Representação Decimal das Frações**

Temos 2 possíveis casos para transformar frações em decimais

1º) Decimais exatos: quando dividirmos a fração, o número decimal terá um número finito de algarismos após a vírgula.

$$
\frac{1}{2} = 0.5
$$
  

$$
\frac{1}{4} = 0.25
$$
  

$$
\frac{3}{4} = 0.75
$$

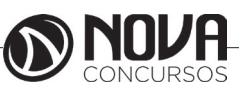

# **MATEMÁTICA**

2º) Terá um número infinito de algarismos após a vírgula, mas lembrando que a dízima deve ser periódica para ser número racional

OBS: período da dízima são os números que se repetem, se não repetir não é dízima periódica e assim números irracionais, que trataremos mais a frente.<br> $\frac{1}{3} = 0.333...$ 

 $\frac{35}{99}$  = 0,353535...

$$
\frac{105}{9} = 11,6666...
$$

#### **Representação Fracionária dos Números Decimais**

1ºcaso) Se for exato, conseguimos sempre transformar com o denominador seguido de zeros.

O número de zeros depende da casa decimal. Para uma casa, um zero (10) para duas casas, dois zeros(100) e assim por diante.

$$
0,3 = \frac{3}{10}
$$

$$
0,03 = \frac{3}{100}
$$

$$
0,003 = \frac{3}{1000}
$$

$$
3,3 = \frac{33}{10}
$$

2ºcaso) Se dízima periódica é um número racional, então como podemos transformar em fração?

## **Exemplo 1**

Transforme a dízima 0, 333... .em fração

Sempre que precisar transformar, vamos chamar a dízima dada de x, ou seja

 $X=0.333...$ 

Se o período da dízima é de um algarismo, multiplicamos por 10.

10x=3,333...

E então subtraímos:

10x-x=3,333...-0,333...  $9x = 3$  $X = 3/9$  $X = 1/3$ 

Agora, vamos fazer um exemplo com 2 algarismos de período.

#### **Exemplo 2**

Seja a dízima 1,1212...

Façamos x = 1,1212...  $100x = 112.1212...$ Subtraindo: 100x-x=112,1212...-1,1212... 99x=111 X=111/99

#### **Números Irracionais Identifi cação de números irracionais**

- Todas as dízimas periódicas são números racionais.

- Todos os números inteiros são racionais.

- Todas as frações ordinárias são números racionais.

- Todas as dízimas não periódicas são números irracionais.

- Todas as raízes inexatas são números irracionais.

- A soma de um número racional com um número irracional é sempre um número irracional.

- A diferença de dois números irracionais, pode ser um número racional.

-O<sub>a</sub> números irracionais não podem ser expressos na forma  $\bm{b}$ , com a e b inteiros e b≠0.

**Exemplo:**  $\sqrt{5}$  -  $\sqrt{5}$  = 0 e 0 é um número racional.

- O quociente de dois números irracionais, pode ser um número racional.

**Exemplo:**  $\sqrt{8} \cdot \sqrt{2} = \sqrt{4} = 2$  e 2 é um número racional.

- O produto de dois números irracionais, pode ser um número racional.

**Exemplo:**  $\sqrt{7}$ ,  $\sqrt{7} = \sqrt{49} = 7$  é um número racional.

Exemplo: radicais( $\sqrt{2}$ ,  $\sqrt{3}$ ) a raiz quadrada de um número natural, se não inteira, é irracional.

#### **Números Reais**

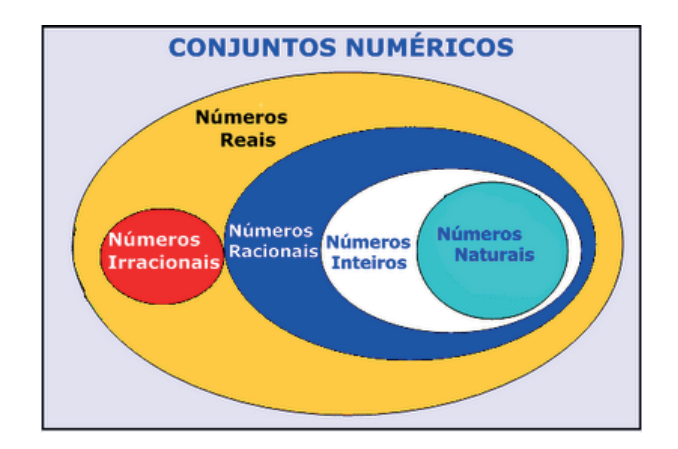

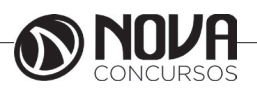

**2**

# **MATEMÁTICA**

Fonte: www.estudokids.com.br

Representação na reta

#### Conjunto dos números reais

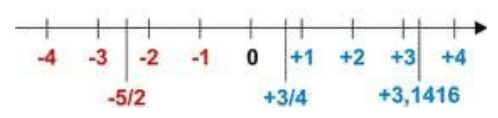

## **INTERVALOS LIMITADOS**

Intervalo fechado – Números reais maiores do que a ou iguais a e menores do que b ou iguais a b.

 $\overline{\phantom{a}}$ 

 $\vec{a}$ Intervalo:[a,b] Conjunto: {x∈R|a≤x≤b}

Intervalo aberto – números reais maiores que a e menores que b.

ā  $\overline{b}$ Intervalo:]a,b[ Conjunto:{x∈R|a<x<b}

Intervalo fechado à esquerda – números reais maiores que a ou iguais a a e menores do que b.

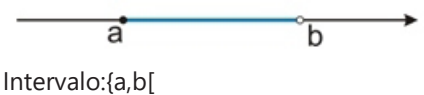

Conjunto {x∈R|a≤x<b} Intervalo fechado à direita – números reais maiores que a e menores ou iguais a b.

> ā b.

Intervalo:]a,b] Conjunto:{x∈R|a<x≤b}

## **INTERVALOS IIMITADOS**

Semirreta esquerda, fechada de origem b- números reais menores ou iguais a b.

b

Intervalo:]-∞,b] Conjunto:{x∈R|x≤b}

Semirreta esquerda, aberta de origem b – números reais menores que b.

 $\overline{b}$ 

Intervalo:]-∞,b[ Conjunto:{x∈R|x<b}

Semirreta direita, fechada de origem a – números reais maiores ou iguais a a.

ă Intervalo:[a,+ ∞[ Conjunto:{x∈R|x≥a}

Semirreta direita, aberta, de origem a – números reais maiores que a.

Intervalo:]a,+ ∞[ Conjunto:{x∈R|x>a}

ă

**Potenciação** Multiplicação de fatores iguais

 $2^3$  = 2.2.2 = 8

*Casos* 1) Todo número elevado ao expoente 0 resulta em 1.  $1^{\circ} = 1$ 

 $100000^{\circ} = 1$ 

2) Todo número elevado ao expoente 1 é o próprio número.

 $3^1 = 3$  $4^1 = 4$ 

3) Todo número negativo, elevado ao expoente par, resulta em um número positivo.

 $(-2)^2 = 4$  $(-4)^2 = 16$ 

4) Todo número negativo, elevado ao expoente ímpar, resulta em um número negativo.

 $(-2)^3 = -8$  $(-3)^3 = -27$ 

5) Se o sinal do expoente for negativo, devemos passar o sinal para positivo e inverter o número que está na base.

 $2^{-1} = \frac{1}{2}$  $2^{-2} = \frac{1}{4}$ 

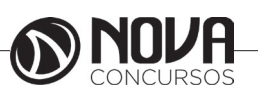

**3**

6) Toda vez que a base for igual a zero, não importa o valor do expoente, o resultado será igual a zero.

 $0^2 = 0$  $0^3 = 0$ 

Propriedades

1)  $(a^m \cdot a^n = a^{m+n})$  Em uma multiplicação de potências de mesma base, repete-se a base e soma os expoentes.

Exemplos:  
\n2<sup>4</sup> · 2<sup>3</sup> = 2<sup>4+3</sup> = 2<sup>7</sup>  
\n(2.2.2.2) .(2.2.2) = 2.2.2.2.2.2.2 = 2<sup>7</sup>  
\n
$$
\left(\frac{1}{2}\right)^2 \cdot \left(\frac{1}{2}\right)^3 = \left(\frac{1}{2}\right)^{2+3} = \left(\frac{1}{2}\right)^5 = 2^{-2}.2^{-3} = 2^{-5}
$$

2)  $(a^m: a^n = a^{m-n})$ . Em uma divisão de potência de mesma base. Conserva-se a base e subtraem os expoentes.

Exemplos:  
\n
$$
9^6 : 9^2 = 9^{6\cdot 2} = 9^4
$$
  
\n $\left(\frac{1}{2}\right)^2 : \left(\frac{1}{2}\right)^3 = \left(\frac{1}{2}\right)^{2-3} = \left(\frac{1}{2}\right)^{-1} = 2$ 

3) (am) <sup>n</sup> Potência de potência. Repete-se a base e multiplica-se os expoentes.

Exemplos:  $(5^2)^3 = 5^{2.3} = 5^6$  $4 \times 3 = 12$ 

$$
\left(\left(\frac{2}{3}\right)^4\right)^5 = \frac{2^{12}}{3}
$$

4) E uma multiplicação de dois ou mais fatores elevados a um expoente, podemos elevar cada um a esse mesmo expoente.  $(4.3)^2 = 4^2.3^2$ 

5) Na divisão de dois fatores elevados a um expoente, podemos elevar separados.

$$
\left(\frac{15}{7}\right)^2 = \frac{15^2}{7^2}
$$

 **Radiciação** Radiciação é a operação inversa a potenciação

$$
\begin{array}{c}\n\text{indice} \\
\hline\n\sqrt{2} \quad \text{radical} \\
\text{radicando}\n\end{array}
$$

## **Técnica de Cálculo**

A determinação da raiz quadrada de um número torna-se mais fácil quando o algarismo se encontra fatorado em números primos. Veja:

$$
\begin{array}{c|c}\n64 & 2 \\
32 & 2 \\
16 & 2 \\
8 & 2 \\
4 & 2 \\
2 & 2 \\
1\n\end{array}
$$

 $64=2.2.2.2.2.2=2<sup>6</sup>$ 

Como é raiz quadrada a cada dois números iguais "tira-se" um e multiplica.

$$
\sqrt{64}=2.2.2=8
$$

Observe:  
\n
$$
\sqrt{3.5} = (3.5)^{\frac{1}{2}} = 3^{\frac{1}{2}}.5^{\frac{1}{2}} = \sqrt{3}.\sqrt{5}
$$

De modo geral, se

 $a \in R_+, b \in R_+, n \in N^*,$ então:

$$
\sqrt[n]{a.b} = \sqrt[n]{a}.\sqrt[n]{b}
$$

O radical de índice inteiro e positivo de um produto indicado é igual ao produto dos radicais de mesmo índice dos fatores do radicando.

Raiz quadrada de frações ordinárias

$$
\sqrt{\frac{2}{3}} = \left(\frac{2}{3}\right)^{\frac{1}{2}} = \frac{2^{\frac{1}{2}}}{3^{\frac{1}{2}}} = \frac{\sqrt{2}}{\sqrt{3}}
$$

Observe:

De modo geral,

$$
s e \ a \in R_+, b \in R^*, n \in N^*,
$$

então:

$$
\sqrt[n]{\frac{a}{b}} = \frac{\sqrt[n]{a}}{\sqrt[n]{b}}
$$

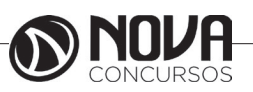

## **NOÇÕES DE SISTEMA OPERACIONAL (AMBIENTES LINUX E WINDOWS 7, 8 E 10).**

#### **Linux**

O Linux é um sistema operacional inicialmente baseado em comandos, mas que vem desenvolvendo ambientes gráficos de estruturas e uso similares ao do Windows. Apesar desses ambientes gráficos serem cada vez mais adotados, os comandos do Linux ainda são largamente empregados, sendo importante seu conhecimento e estudo.

Outro termo muito usado quando tratamos do Linux é o *kernel*, que é uma parte do sistema operacional que faz a ligação entre *software* e máquina, é a camada de *software*  mais próxima do *hardware*, considerado o núcleo do sistema. O Linux teve início com o desenvolvimento de um pequeno *kernel*, desenvolvido por Linus Torvalds, em 1991, quando era apenas um estudante finlandês. Ao *kernel* que Linus desenvolveu, deu o nome de Linux. Como o *kernel* é capaz de fazer gerenciamentos primários básicos e essenciais para o funcionamento da máquina, foi necessário desenvolver módulos específicos para atender várias necessidades, como por exemplo um módulo capaz de utilizar uma placa de rede ou de vídeo lançada no mercado ou até uma interface gráfica como a que usamos no Windows.

Uma forma de atender a necessidade de comunicação entre *ker- nel* e aplicativo é a chamada do sistema (*System Call*), que é uma interface entre um aplicativo de espaço de usuário e um serviço que o *kernel* fornece.

Como o serviço é fornecido no *kernel*, uma chamada direta não pode ser executada; em vez disso, você deve utilizar um processo de cruzamento do limite de espaço do usuário/ *kernel*.

No Linux também existem diferentes run levels de operação. O run level de uma inicialização padrão é o de número 2.

Como o Linux também é conhecido por ser um sistema operacional que ainda usa muitos comandos digitados, não poderíamos deixar de falar sobre o Shell, que é justamente o programa que permite ao usuário digitar comandos que sejam inteligíveis pelo sistema operacional e executem funções.

No MS DOS, por exemplo, o Shell era o command.com, através do qual podíamos usar comandos como o dir, cd e outros. No Linux, o Shell mais usado é o *Bash*, que, para usuários comuns, aparece com o símbolo \$, e para o *root*, aparece como símbolo #.

Temos também os termos usuário e superusuário. Enquanto ao usuário é dada a permissão de utilização de comandos simples, ao superusuário é permitido configurar quais comandos os usuários po- dem usar, se eles podem apenas ver ou também alterar e gravar dire- tórios, ou seja, ele atua como o administrador do sistema. O diretório padrão que contém os programas utilizados pelo superusuário para o gerenciamento e a manutenção do sistema é o **/sbin.**

**/bin** - Comandos utilizados durante o boot e por usuários comuns.

**/sbin** - Como os comandos do /bin, só que não são utilizados pelos usuários comuns.

Por esse motivo, o diretório sbin é chamado de superusuário, pois existem comandos que só podem ser utilizados nesse diretório. É como se quem estivesse no diretório sbin fosse o administrador do sistema, com permissões especiais de inclusões, exclusões e alterações.

#### **Comandos básicos**

Iniciaremos agora o estudo sobre vários comandos que podemos usar no Shell do Linux:

-addgroup - adiciona grupos

-adduser - adiciona usuários

-apropos - realiza pesquisa por palavra ou string

-cat - mostra o conteúdo de um arquivo binário ou texto -cd - entra num diretório (exemplo: cd docs) ou retorna para home

cd <pasta> – vai para a pasta especificada. exemplo: cd /usr/bin/

-chfn - altera informação relativa a um utilizador

-chmod - altera as permissões de arquivos ou diretórios. É um comando para manipulação de arquivos e diretórios que muda as permissões para acesso àqueles. por exemplo, um diretório que poderia ser de escrita e leitura, pode passar a ser apenas leitura, impedindo que seu conteúdo seja alterado.

-chown - altera a propriedade de arquivos e pastas (dono)

-clear – limpa a tela do terminal

-cmd>>txt - adiciona o resultado do comando (cmd) ao fim do arquivo (txt)

-cp - copia diretórios 'cp -r' copia recursivamente

-df - reporta o uso do espaço em disco do sistema de arquivos

-dig - testa a configuração do servidor DNs

-dmesg - exibe as mensagens da inicialização (log)

-du - exibe estado de ocupação dos discos/partições

-du -msh - mostra o tamanho do diretório em megabytes

-env - mostra variáveis do sistema

-exit – sair do terminal ou de uma sessão de root.

-/etc – É o diretório onde ficam os arquivos de configuração do sistema

-/etc/skel – É o diretório onde fica o padrão de arquivos para o diretório Home de novos usuários.

-fdisk -l – mostra a lista de partições.

-find - comando de busca ex: find ~/ -cmin -3

-find – busca arquivos no disco rígido.

-halt -p – desligar o computador.

-head - mostra as primeiras 10 linhas de um arquivo

-history – mostra o histórico de comandos dados no terminal.

-ifconfig - mostra as interfaces de redes ativas e as informações relacionadas a cada uma delas

-iptraf - analisador de tráfego da rede com interface gráfica baseada em diálogos

-kill - manda um sinal para um processo. Os sinais sIG-TErm e sIGKILL encerram o processo.

-kill -9 xxx – mata o processo de número xxx.

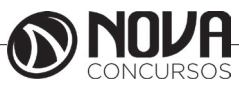

-killall - manda um sinal para todos os processos.

-less - mostra o conteúdo de um arquivo de texto com controle

-ls - listar o conteúdo do diretório

-ls -alh - mostra o conteúdo detalhado do diretório

-ls –ltr - mostra os arquivos no formado longo (l) em ordem inversa (r) de data (t)

-man - mostra informações sobre um comando

-mkdir - cria um diretório. É um comando utilizado na raiz do Linux para a criação de novos diretórios.

Na imagem a seguir, no prompt ftp, foi criado o diretório chamado "myfolder".

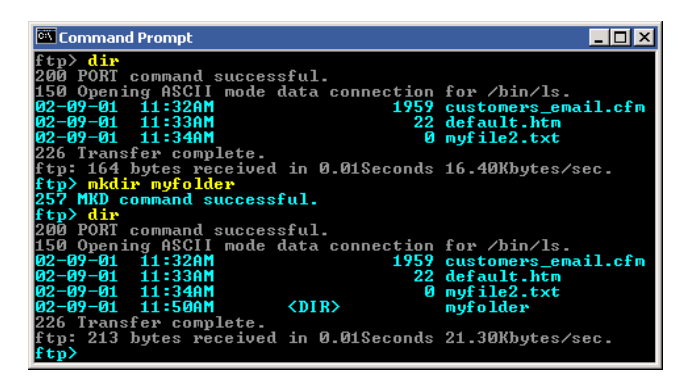

Figura 22: *Prompt "ftp"*

-mount – montar partições em algum lugar do sistema. -mtr - mostra rota até determinado IP

-mv - move ou renomeia arquivos e diretórios

-nano – editor de textos básico.

-nfs - sistema de arquivos nativo do sistema operacional Linux, para o compartilhamento de recursos pela rede

-netstat - exibe as portas e protocolos abertos no sistema. -nmap - lista as portas de sistemas remotos/locais atrás de portas abertas.

-nslookup - consultas a serviços DNs

-ntsysv - exibe e configura os processos de inicialização

-passwd - modifica senha (password) de usuários

-ps - mostra os processos correntes

-ps –aux - mostra todos os processos correntes no sistema

-ps -e – lista os processos abertos no sistema.

-pwd - exibe o local do diretório atual. o prompt padrão do Linux exibe apenas o último nome do caminho do diretório atual. para exibir o caminho completo do diretório atual digite o comando pwd. Linux@fedora11 – é a versão do Linux que está sendo usada. help pwd – é o comando que nos mostrará o conteúdo da ajuda sobre o pwd. A informação do help nos mostra-nos que pwd imprime o nome do diretório atual. -reboot – reiniciar o computador.

-recode - recodifica um arquivo ex: recode iso-8859-15..

utf8 file to change.txt -rm - remoção de arquivos (também remove diretórios)

-rm -rf - exclui um diretório e todo o seu conteúdo

- -rmdir exclui um diretório (se estiver vazio)
- -route mostra as informações referentes às rotas -shutdown -r now – reiniciar o computador
- -split divide um arquivo

-smbpasswd - No sistema operacional Linux, na versão samba, smbpasswd permite ao usuário alterar sua senha criptografada smb que é armazenada no arquivo smbpasswd (normalmente no diretório privado sob a hierarquia de diretórios do samba). os usuários comuns só podem executar o comando sem opções. Ele os levará para que sua senha velha smb seja digitada e, em seguida, pedir-lhes sua nova senha duas vezes, para garantir que a senha foi digitada corretamente. Nenhuma senha será mostrada na tela enquanto está sendo digitada.

-su - troca para o superusuário root (é exigida a senha)

-su user - troca para o usuário especificado em 'user' (é exigida a senha)

-tac - semelhante ao cat, mas inverte a ordem

-tail - o comando tail mostra as últimas linhas de um arquivo texto, tendo como padrão as 10 últimas linhas. Sua sintaxe é: tail nome\_do\_arquivo. Ele pode ser acrescentado de alguns parâmetros como o -n que mostra o [numero] de linhas do final do arquivo; o – c [numero] que mostra o [numero] de bytes do final do arquivo e o – f que exibe continuamente os dados do final do arquivo à medida que são acrescentados.

-tcpdump sniffer - sniffer é uma ferramenta que "ouve" os pacotes

-top – mostra os processos do sistema e dados do processador.

-touch touch foo.txt - cria um arquivo foo.txt vazio; também altera data e hora de modificação para agora

-traceroute - traça uma rota do host local até o destino mostrando os roteadores intermediários

- -umount desmontar partições.
- -uname -a informações sobre o sistema operacional
- -userdel remove usuários -vi - editor de ficheiros de texto
- 

-vim - versão melhorada do editor supracitado

-which - mostra qual arquivo binário está sendo chamado pelo shell quando chamado via linha de comando

-who - informa quem está logado no sistema

Não são só comandos digitados via teclado que podemos executar no Linux. Várias versões foram desenvolvidas e o *kernel* evoluiu muito. Sobre ele rodam as mais diversas interfaces gráficas, baseadas principalmente no servidor de janelas XFree. Entre as mais de vinte interfaces gráficas criadas para o Linux, vamos citar o KDE.

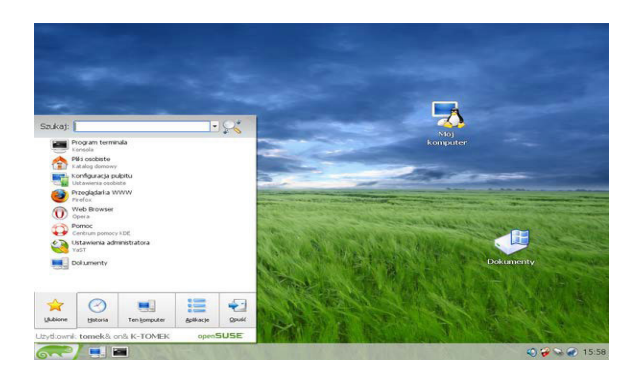

Figura 23: Menu K, na versão Suse – imagem obtida de http://pt.wikibooks. org/wiki/Linux\_para\_iniciantes/A\_interface\_gr%C3%A1fica\_KDE

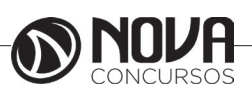

# **NOÇÕES DE INFORMÁTICA**

Um dos motivos que ainda desestimula várias pessoas a adotarem o Linux como seu sistema operacional é a quantidade de programas compatíveis com ele, o que vem sendo solucionado com o passar do tempo. Sua interface familiar, semelhante ao do Windows, tem ajudado a aumentar os adeptos ao Linux.

Distribuição Linux é um sistema operacional que utiliza o núcleo (kernel) do Linux e outros softwares. Existem várias versões do Linux (comerciais ou não): Ubuntu, Debian, Fedora, etc. Cada uma com suas vantagens e desvantagens. O que torna a escolha de uma distribuição bem pessoal.

Distribuições são criadas, normalmente, para atender razões específicas. Por exemplo, existem distribuições para rodar em servidores, redes - onde a segurança é prioridade - e, também, computadores pessoais.

Assim, não é possível dizer qual é a melhor distribuição. Pois, depende da finalidade do seu computador.

#### **Sistema de arquivos: organização e gerenciamento de arquivos, diretórios e permissões no Linux**

Dependendo da versão do Linux é possível encontrar gerencia- dores de arquivos diferentes. Por exemplo, no Linux Ubuntu, encontramos o Nautilus, que permite a cópia, recorte, colagem, movimentação e organização dos arquivos e pastas. No Linux, vale lembrar que os dispositivos de armazenamento não são nomeados por letras.

Por exemplo, no Windows, se você possui um HD na máquina, ele recebe o nome de C. Se possui dois HDs, um será o C e o outro o E. Já no Linux, tudo fará parte de um mesmo sistema da mesma estrutura de pastas.

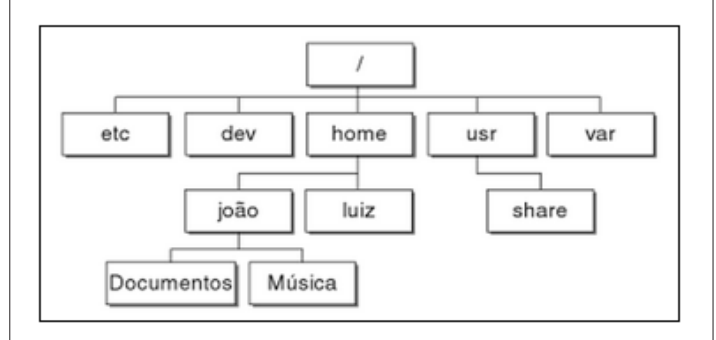

Figura 24: Linux – Fonte: O Livro Oficial do Ubuntu

As principais pastas do Linux são:

/etc - possui os arquivos gerais de configuração do sistema e dos

programas instalados.

/home – cada conta de usuário possui um diretório salvo na pasta home.

/boot – arquivos de carregamento do sistema, incluindo configuração do gerenciador de boot e o kernel.

/dev – onde ficam as entradas das placas de dispositivos como rede, som, impressoras.

/lib – bibliotecas do sistema.

/media – possui a instalação de dispositivos como drive de CD, pen drives e outros.

/opt – usado por desenvolvedores de programas.

/proc – armazena informações sobre o estado atual do sistema.

/root – diretório do superusuário.

O **gerenciamento de arquivos e diretórios**, ou seja, copiar, mover, recortar e colar pode ser feito, julgando que estamos usando o Nautilus, da seguinte forma:

- Copiar: clique com o botão direito do mouse sobre o arquivo ou diretório. O conteúdo será movido para a área de transferência, mas o original permanecerá no local.

- Recortar: clique com o botão direito do mouse sobre o arquivo ou diretório. O conteúdo será movido para a área de transferência, sendo removido do seu local de origem.

- Colar: clique com o botão direito do mouse no local desejado e depois em colar. O conteúdo da área de transferência será colado.

Outra forma é deixar a janela do local de origem do arquivo aberta e abrir outra com o local de destino. Pressionar o botão esquerdo do mouse sobre o arquivo desejado e movê-lo para o destino.

#### **Instalar, remover e atualizar programas**

Para instalar ou remover um programa, considerando o Linux Ubuntu, podemos utilizar a ferramenta Adicionar/Remover Aplicações, que possibilita a busca de drives pela Internet. Esta ferramenta é encontrada no menu Aplicações, Adicionar/Remover.

Na parte superior da janela encontramos uma linha de busca, na qual podemos digitar o termo do aplicativo desejado. Ao lado da linha de pesquisa temos a configuração de mostrar apenas os itens suportados pelo Ubuntu.

O lado esquerdo lista todas as categorias de programas. Quando uma categoria é selecionada sua descrição é mostrada na parte de baixo da janela. Como exemplos de categorias podemos citar: Acessórios, Educacionais, Jogos, Gráficos, Internet, entre outros.

#### **Manipulação de hardware e dispositivos**

A manipulação de hardware e dispositivos pode ser feita no menu Locais, Computador, através do qual acessamos a lista de dispositivos em execução. A maioria dos dispositivos de hardware instalados no Linux Ubuntu são simplesmente instalados. Quando se trata de um pen drive, após sua conexão física, aparecerá uma janela do gerenciador de arquivos exibindo o conteúdo do dispositivo. É importante, porém, lembrar-se de desmontar corretamente os dispositivos de armazenamento e outros antes de encerrar seu uso. No caso do pen drive, podemos clicar com o botão direito do mouse sobre o ícone localizado na área de trabalho e depois em Desmontar.

#### **Agendamento de tarefas**

O agendamento de tarefas no Linux Ubuntu é realizado pelo agendador de tarefas chamado cron, que permite estipular horários e intervalos para que tarefas sejam executadas. Ele permite detalhar comandos, data e hora que ficam em um arquivo chamado crontab, arquivo de texto que armazena a lista de comandos a serem aciona- dos no horário e data estipulados.

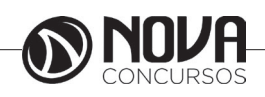

# **NOÇÕES DE INFORMÁTICA**

## **Administração de usuários e grupos no Linux**

Antes de iniciarmos, entendamos dois termos: - superusuário: é o administrador do sistema. Ele tem

acesso e permissão para executar todos os comandos.

- usuário comum: tem as permissões configuradas pelo superusuário para o grupo em que se encontra.

Um usuário pode fazer parte de vários grupos e um grupo pode ter vários usuários. Dessa forma, podemos atribuir permissões aos grupos e colocar o usuário que desejamos que tenha determinada permissão no grupo correspondente.

## **Comandos básicos para grupos**

- Para criar grupos: sudo groupadd nomegrupo

- Para criar um usuário no grupo: sudo useradd –g nomegrupo nomeusuario

- Definir senha para o usuário: sudo password nomeusuario

- Remover usuário do sistema: sudo userdel nomeusuario

## **Permissões no Linux**

Vale lembrar que apenas o superusuário (root) tem acesso irrestrito aos conteúdos do sistema. Os outros dependem de sua permissão para executar comandos. As permissões podem ser sobre tipo do arquivo, permissões do proprietário, permissões do grupo e permissões para os outros usuários.

Diretórios são designados com a letra 'd' e arquivos comuns com o '-'.

Alguns dos comandos utilizados em permissões são:

ls – l Lista diretórios e suas permissões rw- permissões do proprietário do grupo

r- permissões do grupo ao qual o usuário pertence r- -permissão para os outros usuários

As permissões do Linux são: leitura, escrita e execução.

- Leitura: (r, de Read) permite que o usuário apenas veja, ou seja, leia o arquivo.

- Gravação, ou escrita: (w, de Write) o usuário pode criar e alterar arquivos.

- Execução: (x, de eXecution) o usuário pode executar arquivos.

Quando a permissão é acompanhada com o '-', significa que ela não é atribuída ao usuário.

## **Compactação e descompactação de arquivos**

Comandos básicos para compactação e descompactação de arquivos:

**gunzip [opções] [arquivos]** descompacta arquivos compacta- dos com gzip.

**gzexe [opções] [arquivos]** compacta executáveis. **gunzip [opções] [arquivos]** descompacta arquivos. **zcat [opções] [arquivos]** descompacta arquivos.

## **Backup**

Comandos básicos para backups

**tar** agrupa vários arquivos em somente um.

**compress** faz a compressão de arquivos padrão do Unix.

**uncompress** descomprime arquivos compactados pelo com- press.

**zcat** permite visualizar arquivos compactados pelo compress.

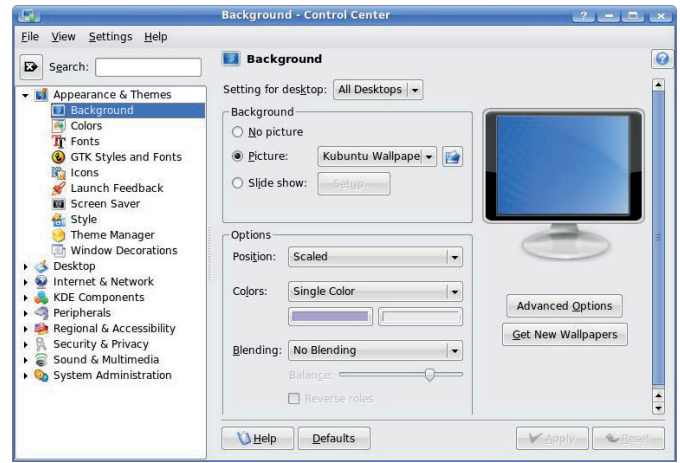

Figura 25: Centro de controle do KDE imagem obtida de http:// pt.wikibooks.org/wiki/Linux\_para\_iniciantes/A\_interface\_

# gr%C3%A1fica\_KDE

Como no Painel de controle do Windows, temos o centro de controle do KDE, que nos permite personalizar toda a parte gráfica, fontes, temas, ícones, estilos, área de trabalho e ainda Internet, periféricos, acessibilidade, segurança e privacidade, som e configurações para o administrador do sistema.

## **Windows**

O Windows assim como tudo que envolve a informática passa por uma atualização constante, os concursos públicos em seus editais acabam variando em suas versões, por isso vamos abordar de uma maneira geral tanto as versões do Windows quanto do Linux.

O Windows é um Sistema Operacional, ou seja, é um software, um programa de computador desenvolvido por programadores através de códigos de programação. Os Sistemas Operacionais, assim como os demais softwares, são considerados como a parte lógica do computador, uma parte não palpável, desenvolvida para ser utilizada apenas quando o computador está em funcionamento. O Sistema Operacional (SO) é um programa especial, pois é o primeiro a ser instalado na máquina.

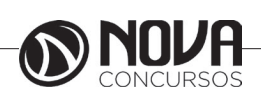

# **CONHECIMENTOS ESPECÍFICOS Auxiliar de Educação**

## **CONHECIMENTO E INCENTIVO AO DESENVOLVIMENTO INFANTIL.**

O processo de crescimento, maturação e desenvolvimento humano interfere direta- mente nas relações afetivas, sociais e motoras dos jovens; consequentemente, é necessário adequar os estímulos ambientais em função desses fatores. Primeiramente, é necessário esclarecer que o crescimento inclui aspectos biológicos quantitativos (dimensionais), relacionados com a hipertrofia e a hiperplasia celular, enquanto a maturação pode ser definida como um fenômeno biológico qualitativo, relacionando-se com o amadu- recimento das funções de diferentes órgãos e sistemas. Por sua vez, o desenvolvimento é entendido como uma interação entre as características biológicas individuais (crescimento e maturação) com o meio ambiente ao qual o sujeito é exposto durante a vida. Crescimento, maturação e desenvolvimento humano são processos altamente relacionados que ocorrem continuamente durante todo o ciclo de vida. Desse modo, as aquisições motoras de crianças e adolescentes não podem ser compreendidas de forma exclusivamente biológica ou ambiental; uma abordagem biocultural é essencial, reconhecendo a interação entre fatores biológicos e socio- culturais presentes na vida do ser humano. Sendo assim, o presente texto tem como objetivo abordar as relações entre o desenvolvimento biológico e a experiência ambiental durante a infância e a adolescência e suas implicações para o processo de aquisição de habilidades e capacidades motoras inerentes ao esporte.

Crescimento, maturação e desenvolvimento do nascimento aos três anos de idade A partir do nascimento, inicia-se uma complexa relação entre o bebê e o ambiente que o cerca. As estruturas neurológicas já estão razoavelmente bem formadas, principalmente o cérebro e as funções sensoriais exteroceptivas (visão, audição, tato, paladar e olfato), possibilitando um complexo interacional do bebê com seu entorno. Como decorrência do amplo repertório funcional para interação com o ambiente, as relações afetivas e sociais, principalmente com os pais, devem ser fortemente estabelecidas. Assim, fica claro que, desde o nascimento, o bebê já é capaz de sentir e começar a formar as primeiras impressões perceptuais e afetivas com o ambiente que o cerca, que serão fundamentais para seu futuro desenvolvimento. A atividade motora do recém-nascido é bem ativa, mas desordenada e sem finalidade objetiva, movimentando de modo assimétrico tanto os membros superiores como os inferiores (pedalagem). Alguns reflexos são próprios desta idade e ocorrem em praticamente todos os bebês, sendo inibidos nos meses subsequentes devido principalmente ao amadurecimento do cerebelo e do córtex frontal, iniciando-se assim o surgimento de movimentos voluntários e melhor organizados, como a locomoção, manipulação de objetos e controle postural. Por isso, é fundamental que o bebê seja exposto a estímulos motores adequados ao seu nível de desenvolvimento. Esse conjunto de relações com o mundo deixa clara a interferência que o ambiente exerce no desenvolvimento humano, sendo fun-

damental para a estruturação e a organização do sistema nervoso no que se refere aos aspectos emocionais, cognitivos e motores. Assim, o potencial de futuras aquisições começa a ser estruturado desde o nascimento, e muito do que vai ocorrer no futuro está diretamente ligado a essas interações iniciais entre o ambiente e o desenvolvimento biológico.

Conforme exposto na Figura 1, a curva neural apresenta uma evolução (dimensional e funcional) extremamente rápida no início da vida, de modo que por volta dos três anos de idade o cérebro e as estruturas relacionadas já atingiram aproximadamente 70% do seu tamanho na idade adulta. Essa elevada taxa de evolução biológica possibilita uma rápida aquisição da capacidade de organização e controle de movimentos, principalmente quando acompanhada de experiências motoras adequadas. Em tese, uma experiência ambiental adequada favorece o surgimento de uma boa competência motora, a qual, por sua vez, tende a aumentar a prática de atividade física, desenvolvendo assim um sistema de retroalimentação. Em contrapartida, a falta de experiências motoras adequadas nessa fase pode comprometer o desenvolvimento posterior da criança, não somente em termos motores como também cognitivos, afetivos e sociais. Portanto, essa etapa pode ser considerada importante tanto para a geração de futuros atletas como para a formação de cidadãos que utilizam o esporte/ atividade física apenas como ferramenta de educação, integração social, lazer, entretenimento e promoção da saúde.

Crescimento, maturação e desenvolvimento dos três aos cinco anos de idade Entre os 3 e os 5 anos de idade, os sistemas sensoriais devem continuar a ser estimulados através de uma ampla gama de experiências, com ênfase nos mecanismos proprioceptivos, proporcionando à criança diferentes modos de integração sensório-motora (exteroceptiva e proprioceptiva). As habilidades motoras fundamentais adquiridas na etapa anterior são cada vez mais refinadas, possibilitando a execução de movimentos de complexidade crescente.

A coordenação motora deve ser desenvolvida de modo integrado com o processamento cognitivo, em situações que exijam certo grau de percepção e decisão referente à solução motora adequada, obviamente, condizente com a capacidade individual da criança. Nessa fase, as curvas de crescimento em estatura e peso corporal mantêm-se relativamente estáveis em ambos os gêneros, com ganhos anuais médios em torno de 7 cm e 2.5 kg, respectivamente. Esse ritmo lento de crescimento (Figura 2) é importante para a aquisição e retenção de um amplo acervo motor. Além disso, tanto na infância como na adolescência, as forças mecânicas gravitacionais (impacto) e as contrações musculares inerentes à atividade física/ esportiva contribuem para um desenvol- vimento saudável do sistema esquelético, proporcionando uma maior densidade mineral óssea, sem influenciar seu crescimento longitudinal. Tanto o ritmo de crescimento como a estatura final estão vinculados principalmente a fatores genéticos e nutricionais e, respeitando-se os limites fisiológicos e estruturais da criança, não

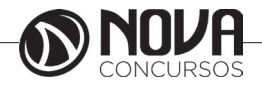

# **CONHECIMENTOS ESPECÍFICOS Auxiliar de Educação**

há risco da atividade física prejudicar o crescimento. Considerando a composição corporal, crianças e adolescentes ativos tendem a apresentar menores índices de gordura corporal, fato positivo inclusive para o controle do sobrepeso e obesidade, principalmente quando associado a aspectos nutricionais adequados. Já em relação à quantidade de massa muscular, a atividade física não exerce influência marcante na infância, pois a quantidade de hormônios esteroides é baixa. Como consequência, as atividades direcionadas às crianças devem proporcionar maior ênfase em aspectos coordenativos e cognitivos (tomada de decisão), ao invés da preocupação com o treinamento de capacidades como força e resistência. Considerando a individualidade da criança em função de seu ritmo de desenvolvimento biológico e de experiências ambientais, é importante a iniciação esportiva. Idealmente, essa participação deveria ocorrer em atividades prazerosas e diversificadas, possibilitando a prática de várias habilidades motoras, com implicações também para o desenvolvimento cognitivo e social.

Crescimento, maturação e desenvolvimento dos cinco aos dez anos de idade Entre os 5 e 10 anos de idade ocorre uma grande evolução na coordenação e controle motor, facilitando a aprendizagem de habilidades motoras cada vez mais complexas. Durante esse período, a criança tem condições de entender as regras do esporte e participar em programas estruturados de treinamento, sendo ainda aconselhável uma grande diversificação dos movimentos. A adoção de jogos reduzidos, com regras simples e voltadas para a realização de diversas habilidades, é bastante válida. Nesta fase assistimos a um aumento relativamente constante da força, velocidade e resistência, especialmente quando ocorrem estímulos ambientais adequados. Assim, desde que adequado com as possibilidades da criança, é importante que sejam oferecidos estímulos para a evolução dessas capacidades, preferencialmente em situações que privilegiem o desenvolvimento da coordenação e a integração cognição- ação. Assim como nas fases anteriores, as diferenças no desempenho motor entre meninos e meninas é pequena ou inexistente, desde que ambos tenham oportunidade de prática motora. Todavia, deve haver uma atenção especial com as meninas, pois muitas vezes, por questões culturais, elas não têm o mesmo acesso ao movimento dos meninos, fato que pode prejudicar a aquisição de habilidades motoras neste período crítico do Crescimento, maturação e desenvolvimento .

Na realidade, diversos pesquisadores têm destacado a existência de períodos críticos durante a infância para a aquisição de habilidades motoras, devido principalmente ao rápido desenvolvimento neurológico e maior plasticidade neural. A argumentação central desta visão é a de que a experiência durante a infância altera a arquitetura dos circuitos neurais devido à sua maior plasticidade, fazendo com que certos padrões de conexão (sinapses) tornem-se mais estáveis e, consequentemente, fortalecidos.

Todavia, a aquisição motora depende tanto de fatores neurofisiológicos como de fatores psicológicos como a atenção, motivação, autoconfiança, e ainda de aspectos socio- culturais associados à experiência, estilos de ensino, entre outros. Portanto, os períodos críticos de aquisição de habilidades motoras parecem ser dependentes de

uma complexa interação de vários fatores, não sendo possível estabelecer uma relação causal com nenhuma variável isolada. Empiricamente, diversos estudos corroboram a existência de períodos críticos ao demonstrarem uma forte relação entre a coordenação motora na infância e nos anos de vida posteriores, além de maiores índices de prática de atividade física em indivíduos fisicamente ativos desde a infância, ou seja, parece que os primeiros anos de vida compõem um período crítico tanto para a aquisição de habilidades motoras quanto para a adesão à prática de atividades físicas. De fato, é desejável que até aproximadamente os 10 anos de idade, a criança tenha um amplo domínio das habilidades motoras fundamentais.

Crescimento, maturação e desenvolvimento durante a puberdade Durante a puberdade (aproximadamente dos 11 aos 16 anos de idade), ocorrem diversas alterações morfológicas e funcionais que interferem diretamente no envolvimento e na capacidade de desempenho esportivo. A puberdade é um período dinâmico do desenvolvimento marcado por rápidas alterações no tamanho e na composição corporal. Um dos principais fenômenos da puberdade é o pico de crescimento em estatura, acompanhado da maturação biológica (amadurecimento) dos órgãos sexuais e das funções musculares (metabólicas), além de importantes alterações na composição corporal, as quais apresentam importantes diferenças entre os gêneros.

Gênero masculino Nos meninos, o pico de crescimento em estatura ocorre aproximadamente aos 14 anos de idade, com grandes variações individuais, sendo normal sua ocorrência entre os 12 e os 16 anos de idade. Aproximadamente seis meses após o pico de crescimento em estatura, ocorre o pico de ganho de massa muscular, diretamente associado à elevação do hormônio testosterona. Esse ganho de massa e o amadureci- mento das funções musculares proporcionam um aumento na capacidade metabólica, que por sua vez tende a aumentar os índices de força, velocidade e resistência, especialmente se houverem estímulos motores adequados. Em geral, os jovens que apresentam maturação biológica precoce (antes dos 13 anos de idade), possuem maior capacidade metabólica e tamanho corporal em comparação aos seus pares de mesma idade cronológica com ritmo maturacional normal (por volta dos 13-14 anos) ou tardio (após os 14 anos). Vale destacar a transitoriedade desse fenômeno biológico, ligado ao ritmo de crescimento e maturação individual. Porém, especialmente em situações de esporte competitivo, alguns jovens podem ter desvantagem significativa enquanto estiverem em estágios de maturação biológica menos adiantada do que seus colegas de mesma faixa etária. Portanto, sem a avaliação da maturação biológica, não será possível interpretar adequadamente se o desempenho apresentado pelo indivíduo reflete a sua real capacidade ou se, por outro lado, está sofrendo uma interferência transitória do processo de maturação biológica. Como tal, nesta fase de desenvolvimento, além de se justificar a necessidade de adequar as solicitações motoras em função das características individuais, exige-se uma avaliação do estágio de maturação biológica. Para isso podem ser utilizadas medidas que permitem estimar a idade biológica. Entre os procedimentos utilizados para a estimativa da idade biológica podem ser citados:

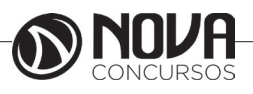

a) maturação sexual – idade de aparecimento das características sexuais secundárias;

b)maturação morfológica – acompanhamento da curva de crescimento da estatura;

c) maturação dental – idade de erupção de dentes temporários e permanentes; e

d) maturação esquelética – idade de ossificação e fusões epifisiais.

A maturação dental e esquelética são mais fidedignas do que a sexual e a morfológica; entretanto, devido a sua complexidade, custo relativamente elevado e dificuldade de aplicação em larga escala, têm sido pouco utilizadas na área esportiva. Por esse motivo, serão abordadas apenas a maturação sexual e a morfológica. Existe uma relação razoavelmente linear entre o desenvolvimento dos caracteres sexuais secundários (no caso masculino, o surgimento da pilosidade pubiana e o aumento dos genitais) e o estágio de maturação biológica em que o jovem se encontra. Na prática, isso significa que um adolescente precoce para o desenvolvimento das características sexuais secundárias, também será precoce em sua curva de crescimento de estatura, ou seja, quanto mais adiantado o desenvolvimento genital, mais adiantado e próximo da estatura adulta o sujeito estará, e vice-versa. Assim, os meninos precoces tendem a atingir a estatura adulta mais cedo e, em contrapartida, tendem a apresentar valores médios de estatura adulta inferiores a meninos tardios. A partir da relação entre a curva de crescimento e o desenvolvimento de genitais, propôs a classificação em cinco estágios indicativos da maturação biológica, conforme exposto nas Figuras 3 e 4. Normalmente, os meninos atingem a fase de pico de crescimento em estatura e de ganho de massa muscular no estágio 4, logo, nessa fase deve ser Crescimento, maturação e desenvolvimento iniciado o treinamento visando diretamente um amplo desenvolvimento das capacidades de força, velocidade e resistência. Antes disso, principalmente até o estágio 2, o treinamento deve ter uma grande ênfase na coordenação motora. Apesar da validade e importância do acompanhamento da maturação biológica por meio do desenvolvimento de pilosidade pubiana e genitais, convém ressaltar que a maturação sexual é um processo contínuo e, portanto apresenta limitações quando é avaliada como uma variável discreta, dividida em estágios de 1 a 5. Além disso, numa pequena parcela da população, nem sempre a idade biológica e os estágios de maturação sexual ocorrem em períodos iguais. Sendo assim, outros indicadores do processo de maturação biológica devem ser utilizados neste processo, como o acompanhamento da curva de crescimento.

Com a realização de medidas trimestrais de peso e estatura, é possível calcular (matematicamente) a taxa de crescimento anual do jovem e, graficamente, identificar a evolução da curva de crescimento. A Figura 2 representa valores médios das curvas de crescimento em estatura de ambos os gêneros. Seria ideal que cada jovem tivesse seu gráfico individual de curva de crescimento, facilitando a visualização do estágio de maturação biológica em que se encontra, especialmente quando utilizado em conjunto com os estágios. Em função do exposto acima, podem ser destacados quatro itens principais: i) a velocidade de maturação biológica é variável; ii) a maturação biológica favorece o desem- penho esportivo masculino, principalmente porque está associada ao amadurecimento e ganho de massa muscular, proporcionando uma importante evolução das capacidades de força, velocidade e resistência; iii) a idade cronológica não é um indicador confiável do estágio de maturação biológica; e iv) o professor tem melhores condições para a adequação do treinamento se conhecer o estágio de maturação biológica em que seu aluno se encontra.

Gênero feminino Diferentemente dos meninos, as meninas com maturação biológica precoce (antes dos 12 anos de idade) não apresentam uma vantagem transitória no desempenho esportivo. Isso ocorre, tal como referimos a seguir, fundamentalmente em função da composição corporal. Nas meninas, o pico de crescimento em estatura ocorre por volta dos 12 anos de idade e apresenta consideráveis variações em relação à idade cronológica, podendo ocorrer entre os 10 e os 14 anos. Após o pico de crescimento em estatura, ocorre a menarca, diretamente associada à elevação da produção de hormônios femininos (estradiol). Entretanto, não há um ganho acentuado de massa muscular, uma vez que não há elevação significativa na produção de testosterona. Assim, as meninas aumentam o percentual de gordura corporal (principalmente na região dos seios e quadris), o que não favorece a execução de habilidades motoras. Evidentemente, isso não significa que a menina tenha uma queda no desempenho após a menarca; é comum (e esperado) observar uma evolução do desempenho motor feminino após o pico de crescimento em estatura e a menarca, especialmente se houver um envolvimento adequado em atividades físicas/esportivas desde idades anteriores. De qualquer modo, é importante que o professor esteja atento para o fato de que as meninas que apresentam uma maturação biológica precoce têm certa desvantagem em relação às outras com maturação normal (por volta dos 12 anos) ou tardia (após os 12 anos). Essa característica feminina é especialmente importante para o processo de aquisição de habilidades motoras, pois caso a menina não tenha uma vivência motora/ esportiva adequada durante a infância, a probabilidade de envolvimento e evolução do desempenho esportivo após a menarca é reduzida. Além disso, especialmente durante a fase de aceleração do crescimento, o envolvimento adequado com atividades físicas vigorosas tem efeito positivo na absorção de cálcio pelos ossos (em ambos os gêneros), fato positivo inclusive para a prevenção da osteoporose em idades posteriores. Assim, é fundamental que existam políticas públicas de incentivo à participação feminina no esporte, especialmente porque, cultural- mente, essa participação não é tão incentivada e valorizada como no gênero masculino. Conforme já destacado para os meninos, durante a puberdade é necessário considerar, além das experiências anteriores, o estágio de maturação biológica para interpretar adequadamente os fatores relacionados ao desempenho esportivo. As meninas têm melhores condições de desenvolver a coordenação motora antes da menarca para, após a menarca, o treinamento da força, velocidade

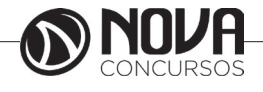

# **CONHECIMENTOS ESPECÍFICOS Auxiliar de Educação**

e resistência poder ocupar um lugar de maior destaque. As mesmas estratégias apresentadas para a estimativa da idade biológica no gênero masculino podem ser utilizadas no gênero feminino (maturação sexual, morfológica, dental e esquelética). Em relação ao estudo de gênero feminino são consideradas as características sexuais secundárias relacionadas ao aumento da pilosidade pubiana e volume dos seios, com uma classificação que também ocorre em cinco estágios de maturação biológica, conforme apresentado nas Figuras 5 e 6. Normalmente, as meninas atingem a fase de pico de Crescimento, maturação e desenvolvimento crescimento em estatura no estágio 3 ou 4 de Tanner de desenvolvimento dos seios e, conforme citado, esse crescimento em estatura não é acompanhado de um pico no ganho de massa muscular. As mesmas limitações descritas no gênero masculino em relação ao método proposto por Tanner são válidas para o gênero feminino.

# **ORIENTAÇÃO À HIGIENE E CUIDADOS COM A CRIANÇA.**

A educação das crianças começa em casa e não podemos esperar pela escola para incutir nelas os hábitos saudáveis que lhes proporcionam uma vida salutar e de bem- -estar. A higiene é o primeiro passo para uma saúde plena e já sabemos que é de "pequenino que se torce o pepino", por isso, quanto mais cedo começar a introduzir estes hábitos de higiene na rotina diária das crianças, melhor.

1. Lavar as mãos antes e depois das refeições, assim como depois de usar o WC

Este é um dos hábitos de higiene mais cruciais para ensinar às crianças, uma vez que todos sabemos que a pequenada anda sempre com as mãos no chão, passando-as depois pela cara, nariz, boca... Vírus como os das vulgares constipações ou das mais perigosas gripes transmitem-se facilmente pelas mãos e as crianças estão particularmente sujeitas a este perigo ao partilhar brinquedos ou ao praticar desporto, por exemplo. Este é um daqueles hábitos que vai contribuir para reforçar a saúde da pequenada dia após dia!

2. Limpeza regular das unhas

Cuidar das unhas não é apenas uma questão estética. O espaço entre a unha e a pele é um lugar muito apetecível para todo o tipo de sujidades e de micro-organismos, alguns deles perigosos para a saúde. Portanto, é fundamental que a criança aprenda desde cedo a limpar as unhas, mantendo-as corretamente aparadas e evitando ainda o mau hábito de roer as unhas.

3. Tomar banho todos os dias

Nas idades mais tenras, em que as correrias e brincadeiras provocam transpiração e sujidade no corpo, é fundamental que as crianças tomem banho pelo menos uma vez por dia. E esta não é apenas uma questão estética: o banho evita a acumulação de micro-organismos capazes de provocar doenças.

4. Cuidar dos dentes e vigiá-los

A saúde oral é outro hábito ao qual as crianças se devem habituar desde pequenas, assegurando uma lavagem de dentes três vezes por dia. Todos conhecemos os problemas causados pela pouca atenção dada à higiene dentária e as cáries são um desses grandes problemas, podendo provocar dores fortes, infeção da zona peridental e, pior, a destruição dos dentes. Assegure que a criança tenha uma escova e pasta dentífrica adequada à sua idade; acompanhe-a no ato de lavar os dentes até ela dominar este hábito; e, claro, não se esqueçam de fazer uma visita ao dentista, no mínimo, uma vez por ano.

5. Verificar regularmente o cabelo

Cuidar do cabelo de uma criança é outro hábito infantil de elevada importância e que passa não só por manter o cabelo limpo e arranjado, como vigiar e assim prevenir o aparecimento de parasitas. As poeiras e as gorduras são especialmente atraídas para o cabelo, gerando camadas de sujidade sobre o couro cabeludo, por vezes pouco visível, mas altamente prejudicial para a respiração da pele e altamente atrativo para a fixação de parasitas. Nas crianças em idade escolar deve ter-se especial atenção ao problema dos piolhos.

6. Manter o nariz limpo, evitando o mau hábito de usar os dedos

Uma limpeza correta do nariz é essencial para prevenir doenças respiratórias, como as vulgares rinossinusites e rinites. No caso das crianças, são aconselháveis limpezas regulares com soro ou água do mar. Chegada a idade escolar, é importante que a criança saiba assoar-se corretamente, usando lenços descartáveis que deve ter sempre na mochila, evitando assim o mau hábito que a pequenada tem de andar sempre com os dedos no nariz!

7. Mudar de roupa interior todos os dias

Antes de mais, deve evitar-se aquele erro tão comum entre os pais que é o de agasalhar demasiado as crianças; o excesso de roupa irá aumentar a retenção de suor e provocar uma temperatura corporal superior ao necessário. Deve usar-se roupa interior de algodão e a mudança diária é essencial para evitar a acumulação de micro-organismos. Também se aconselha que deixe os sapatos da pequenada a arejar na varanda de um dia para o outro.

8. Cuidados a ter com gripes e constipações

É fundamental que a criança contribua para a sua própria saúde mas também para a dos outros. Por isso, é importante que aprenda a evitar o contágio em caso de constipações, gripes ou outras doenças transmissíveis por via aérea, aprendendo a gerir corretamente o contato com os outros em caso de doença. Como iniciar uma criança nesta aprendizagem? Ensiná-la a tapar a boca quando tosse e espirrar para o cotovelo… para além de reforçar a importância de lavar as mãos quantas vezes forem necessárias!

9. Limpeza e desinfeção de brinquedos

Os brinquedos das crianças também devem ser cuidadosamente limpos, com uma regularidade maior quanto menor for a idade da criança, uma vez que as suas defesas são mais frágeis. Os brinquedos, principalmente quando partilhados e porque andam no chão e em todo o lado, são perigosos agentes de propagação de doenças, para além de acumularem poeiras, sujidade e outros resíduos pouco saudáveis. Não se esqueça de lavar também os peluches!

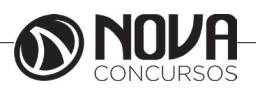

**4**